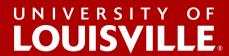

## ORCID: Helping UofL faculty manage and track their research impact

As a premier metropolitan research institution, the University of Louisville has a responsibility to not only generate new knowledge and understanding, but foster its broad dissemination.

To support this goal, UofL has purchased an institutional license to Open Researcher and Contributor ID (ORCID). ORCID will give each UofL faculty member access to a unique identifier that will help them track and connect their research, scholarship and innovation contributions and affiliations across disciplines, borders and time. We encourage you to sign up for your ORCID iD today.

## **What This Means For You**

When you register to obtain your unique ORCID iD, that number will travel with you throughout your professional career. ORCID has partnership with many publishers and research organizations to support system integrations, which will help you harvest citation information for your works. With an ORCID account, you can create a comprehensive repository of your works and share with other scholars or research institutions.

Your ORCID iD will help you:

- Create a profile that connects all of your publications, articles, datasets and other scholarly outputs with your iD;
- Give you control over what is made public, private, or visible only to trusted parties;
- Easily export your publications, citations, etc., for your Faculty Annual Report; and
- Distinguish your work from that of others in the field.

## **Getting Started**

If you don't already have an ORCID iD, you can register for one here. Registering only requires a few steps and should take less than one minute.

Once you have an ORCID iD, you will need to add works to your ORCID record. Please find instructions here. ORCID is not tied to UofL, but for statistical purposes and future system integration, we recommend you using your work email (ending with @louisville.edu) for your ORCID record.

Your ORCID iD is not affected by name changes, cultural differences in name order, inconsistent abbreviations and formats, or use of different alphabets.

For more information and instructions of how to use ORCID, please visit the <u>Libraries' ORCID guide</u> which is linked from the libraries' website under "Support for Faculty" section. Or, contact Weiling Liu, head of the UofL Office of Libraries Technology, at <u>w.liu@louisville.edu</u>.